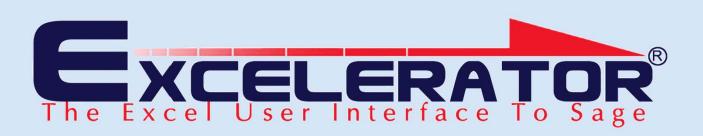

## **Purchase Orders**

The Purchase Orders module has been developed using the award winning, renowned Excelerator® Technology. This technology allows the bi-directional, seamless integration of Excel and Sage.

| A                    | B                       | C                                                                                                    | D                            | E               | F           | G            |
|----------------------|-------------------------|----------------------------------------------------------------------------------------------------|------------------------------|-----------------|-------------|--------------|
| AC                   | ME                      |                                                                                                    | P                            | URCH            | ASE O       | RDER         |
| Acme Ho              | ousing Inc              |                                                                                                    |                              |                 |             | /            |
| 12-28 Braibur        | m Avenue                |                                                                                                    | Purt                         | icase Orde      | r Number    | 000044       |
| London               |                         |                                                                                                    |                              |                 | Supplier    | 5001         |
| Middlesex            |                         |                                                                                                    |                              |                 | Alpha       | LUCAS        |
| EC4 5YY              |                         |                                                                                                    |                              | 0               | rder Date   | 17/04/1998   |
| 0207 345 667         | 8                       |                                                                                                    |                              | Requ            | ired Date   | 17/04/1998   |
|                      |                         |                                                                                                    |                              | F               | Reference   |              |
|                      |                         |                                                                                                    |                              |                 |             |              |
|                      |                         |                                                                                                    |                              |                 |             |              |
| Warehous             | e Product               | Quantity                                                                                                    | Description                  | Units           | List Price  | Price        |
| ¥1                   | 670-92                  | 10.00                                                                                                    | ASTRA MANUAL                 | EACH            | 12.42       | 124.20       |
| V2                   | 461-311                 | 10.00                                                                                                    | BODY LOWER ASS ASTRA         | EACH            | 12.43       | 124.30       |
| 12                   | 469-304                 | 10.00                                                                                                    | BODY UPPER ASSEMBLY          | EACH            | 12.47       | 124.70       |
| V3                   | 461-115                 | 10.00                                                                                                    | CAM LEVER 115                | EACH            | 3.20        | 32.00        |
| 13                   | 469-101                 | 10.00                                                                                                    | FILTER COVER                 | EACH            | 1.20        | 12.00        |
|                      |                         |                                                                                                    |                              |                 |             |              |
|                      |                         |                                                                                                    |                              |                 |             |              |
|                      |                         |                                                                                                    |                              |                 |             |              |
| Part Informati       | ion for Supplier: \$001 |                                                                                                    |                              |                 | 1           |              |
| THE Options          |                         |                                                                                                    |                              |                 |             |              |
| WAH Product          | Suppliers Part Code     | Description                                                                                                    | Long Description             |                 | Cost        | unit Unit Qe |
| 86 ALLOIWHE          |                         |                                                                                                    |                              |                 | 2.75        |              |
| W1 964-210           | CSFP                    |                                                                                                    |                              |                 | 0           |              |
| W3 461-115           | CAMLE//ASTRA/115        | CAMILEVE                                                                                                    | R 115 CAM LEVER TYPE 115 -   | VALOHALL ASTRAS | Q/4 3.2     |              |
| x.                   |                         |                                                                                                    |                              |                 |             |              |
|                      |                         |                                                                                                    | ^ <u> </u>                   |                 |             |              |
|                      |                         | Add                                                                                                    | Renove 1                     |                 |             |              |
|                      |                         | Concentration of the local division of the local division of the l | Selected Records             |                 |             |              |
| W/H Product          | Suppliers Part Code     | Description                                                                                                    |                              |                 | Cost        | Unit Unit Qe |
| W1 LANDED W1 563-211 | LANE 001                | Landed SL                                                                                                    | ppler Landed Suppler Part Nu | inter           | 100         |              |
|                      | MFP001                  |                                                                                                    |                              |                 | <b>E</b> .9 |              |
| W1 203-211           |                         |                                                                                                    |                              |                 |             |              |

By a click of the mouse, purchase orders created in Excel update the Sage database with full control and validation that follow the Sage business rules.

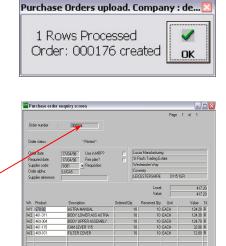

The powerful and flexible browse feature allows the user to search the Sage database for valid Supplier codes and other data whilst working in Excel.

This is done by a simple right click of the mouse on the field to be looked up. The search can be based on a number of fields and can also be used to create conditional criteria for the search. Excelerator is a very useful tool. It has enabled the Society to eliminate the need for special programming for the Society's VAT calculations.

Don Collishaw, RSPCA

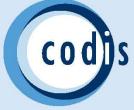

## **Purchase Orders**

An easy-to-use Spreadsheet Designer is provided to create user-defined spreadsheet formats for data entry and upload to Sage. This can be used as an organisation's standard Purchase Order form.

| В               | C               | Enter Excelerator Ranges: Sheet1                                                           |                          |               |
|-----------------|-----------------|--------------------------------------------------------------------------------------------|--------------------------|---------------|
|                 |                 | File Tools Options Help Advanced                                                           |                          |               |
| Purchase Orders |                 | Rows to add to selected range when adding (2)<br>Header/Detail, Date, required_date        |                          |               |
| WH              | Product/Service | 8 Addresses                                                                                | \$\$7.\$\$36<br>(20 xxe) | Required Date |
|                 |                 | Warehouse<br>Decount (FOC for Free of charge, SF<br>Product<br>Succier's Part Number       | got<br>Delete            |               |
|                 |                 | Description<br>Long description<br>Nominal Code                                            | <u>Y</u> aldate<br>Qbse  |               |
|                 |                 | - Line Analysis A.<br>- Line Analysis B<br>- Line Analysis C<br>- Line Code                | Ramove<br>Browse         |               |
|                 |                 | Unit Lobe<br>List Pice<br>Pice<br>Order Line Recured Date                                  |                          |               |
|                 |                 | Project Code<br>Pr Expense Code<br>Purchase Coder Number                                   |                          |               |
|                 |                 | Default Required Data<br>Default Wardhouse<br>Reference<br>Alcha                           |                          |               |
|                 |                 | Order Date<br>Succilier<br>Header Analysis code A                                          |                          |               |
|                 |                 | Header Analysis code 8     Header Analysis code 0     Price List     Memo 1 - User defined |                          |               |
|                 |                 | Memo 2 - User defined                                                                      |                          |               |

The Spreadsheet designer is also used to create purchase orders from existing spreadsheets in an ad-hoc manner.

A very useful feature of the software is the ability to input several purchase orders from different suppliers in one easy to use worksheet. Purchase Orders Excelerator® is considered to be the interactive purchase order creation software.

|    | A                                     | B              | C        | D                    | E        | F          | G      |  |  |  |
|----|---------------------------------------|----------------|----------|----------------------|----------|------------|--------|--|--|--|
| 1  | ACME PURCHASE ORDER                   |                |          |                      |          |            |        |  |  |  |
| 3  | Acme Hous                             | ing Inc        |          |                      |          |            |        |  |  |  |
| 4  | 12-28 Braiburn A                      | venue          | Purhca   | ise Orde             | r Number | 00004      |        |  |  |  |
| Б  | London                                |                |          | Supplier             |          |            |        |  |  |  |
| 6  | Middlesex Alpha                       |                |          |                      |          |            |        |  |  |  |
| 7  | EC4 SYY Order Date 17/04/19           |                |          |                      |          |            |        |  |  |  |
| 8  | 0207 345 6678 Required Date 17/04/199 |                |          |                      |          |            |        |  |  |  |
| 9  | Reference                             |                |          |                      |          |            |        |  |  |  |
| 10 |                                       |                |          |                      |          |            |        |  |  |  |
| 11 |                                       |                |          |                      |          |            |        |  |  |  |
| 12 | Warehouse                             | Product        | Quantity | Description          | Units    | List Price | Price  |  |  |  |
| 13 | W1                                    | 670-92         | 10.00    | ASTRA MANUAL         | EACH     | 12.42      | 124.20 |  |  |  |
| 14 | W2                                    | 461-311        | 10.00    | BODY LOWER ASS ASTRA | EACH     | 12.43      | 124.30 |  |  |  |
|    |                                       |                |          |                      |          |            |        |  |  |  |
| _  |                                       | der Excelerato | r Optior | 15                   |          |            | X      |  |  |  |

Price Options

G Ignore Discount, Use Price
C Use Discount, Ignore Price

X Cancel

The tool has provided significant and measurable efficiency improvements by streamlining business operations that just was not possible prior to the introduction of the software.

## Key Features

• Send an existing Purchase Order to an alternative supplier without having to rekey the detail product lines

May be used as an
Excel based
Purchase Order
Requisition system

• Create Purchase Orders for a number suppliers from one sheet

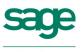

Developer

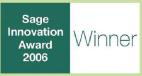

CODIS Limited Tel +44 (0) 20 88 610 610 Fax +44 (0) 20 85 157 049 Email sales@codis.co.uk Website www.codis.co.uk